Bern, Juni 2013 **AAA Continuation Activity 2013.** Kurzbericht WP 1.2 Kollaboration

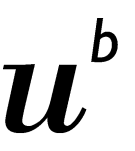

b **UNIVERSITÄT BERN** 

iLUB Vizerektorat Lehre Muesmattstr. 27 3012 Bern

## AA Continuation Activity 2013

ILIAS in Forschung, Verwaltung und Lehre als Kollaborationstool einsetzen

Kurzbericht WP 1.2

Hansjörg Lauener, Yvonne Seiler

Universität Bern Vizerektorat Lehre iLUB Muesmattstrasse 27 CH-3012 Bern http://www.ilub.unibe.ch

Die Supportstelle für ICT-gestützte Lehre der Universität Bern (iLUB) ist einerseits für die Unterstützung der Lehre zuständig, andererseits aber auch für die Unterstützung der vielfältigen weiteren ICT-Bedürfnisse, u.a. im Bereich Dateiablage und Kollaboration.

In Gesprächen mit der Abteilung Lehrentwicklung und Technologie der ETH (LET) im Jahre 2009 wurde beiden Supportstellen klar, dass sich die beiden Strategien ELBA-ETH und iTools-Unibe sehr stark ähneln. In den Jahren 2010-12 entwickelten das LET und iLUB gemeinsam den ELBA-Nachfolger ELBA2 – auf der Basis der Learning Management Software ILIAS.

Die bestehenden ILIAS-Tools wurden angepasst und weiterentwickelt und stehen nun mit einem Portal (via ELBA-Plugin) zur Verfügung. Ziele dieser Entwicklung waren:

- Die einzelnen Werkzeuge ähneln sich im Erscheinungsbild und in der Art der Benutzung.
- Die Werkzeuge werden alle von ILIAS bereitgestellt.<br>■ Der Aufwand für Wartung, Support und Schulung wir
- Der Aufwand für Wartung, Support und Schulung wird für den Service-Dienstleistenden der einzelnen Werkzeuge minimal gehalten werden.
- Alle werkzeugspezifischen Entwicklungen sind im ILIAS-Core integriert.<br>■ Im Rahmen des Projekts ELBA2 werden bestehende Eunktionalitäten or
- Im Rahmen des Projekts ELBA2 werden bestehende Funktionalitäten optimiert.

Das aktuelle ELBA Portal ermöglicht nun den Zugang zu 5 ILIAS-Werkzeugen als Einzelapplikationen: Forum, Wiki, Test, Umfrage und Datei & Gruppe (Kollaboration).

Im Rahmen des ELBA2-Projektes wurden die Funktionalitäten von ILIAS stark erweitert. Der Universität Bern steht jetzt eine leistungsstarke und gemäss unseren Bedürfnissen weiterentwickelbare Groupware-Applikation zur Verfügung. ELBA2 wird an der Universität Bern als elektronischer Baukasten für Einzelapplikationen und Kollaboration eingeführt.

Auf den Erfahrungen aufbauend investieren und analysieren wir im Rahmen des Projektes "Learning Infrastructure", inwiefern mit ILIAS die nachgefragten Kollaborations-Funktionen abgedeckt werden können, bzw. welche Entwicklungen oder Plugins notwendig sind, um ILIAS als Tool für Kollaboration und Projektmanagement noch besser nutzen zu können.

Die folgende Tabelle zeigt auf, welche ILIAS-Tools wir empfehlen, bzw. wie wir eine ILIAS-Installation mit Plugins und Tools erweitern, um die meisten im Projekt identifizierten Kollaborationsbedürfnisse abzudecken.

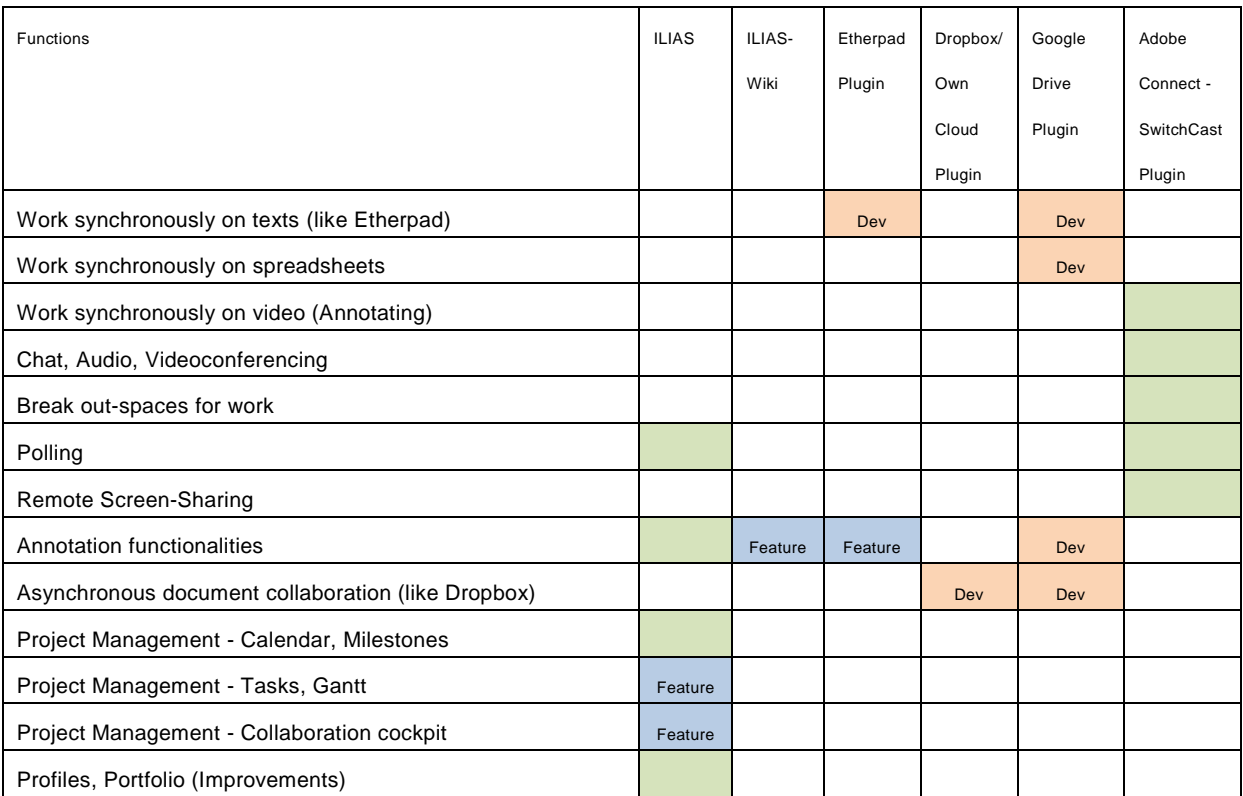

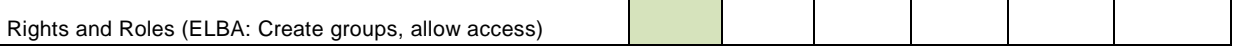

## **Funktionen, die bereits jetzt genutzt werden können.**

Das ELBA-Plugin ermöglicht einen einfachen Zugang für die Mitarbeitenden und Studierenden, um rasch und unkompliziert eine Arbeitsgruppe für Kollaboration und Dateiablage einzurichten.

In ILIAS-Gruppen steht das Polling-Tool zur Verfügung. Mit dem Umfragetool und dem Plugin LiveVoting verfügt der User über weitere Möglichkeiten, Abstimmungen in Gruppen durchzuführen.

Als wichtige Projektmanagement-Funktionalitäten stellt ILIAS Kalender und Meilensteine zur Verfügung.

Für Chat, Audio, Videoconferencing, Polling und Remote Screen-Sharing kann das von SWITCH gehostete Adobe Connect genutzt werden. Dazu ist das ILIAS Adobe-Connect Plugin einzusetzen.

Jedes Dokument in ILIAS kann auf einfache Weise von verschiedenen Nutzern kommentiert werden, und mit dem SWITCHCast Plugin und der SWITCHCast-Plattform können Videos von verschiedenen Personen zeitgleich annotiert werden.

## **Developments: Funktionen, welche wir im Rahmen des Projektes "Learning Infrastructure" entwickeln.**

Im Rahmen des Projektes "Learning Infrastructure" entwickeln wir ein Etherpad-Plugin, ein Cloud Core-feature für ILIAS und die zwei Cloud-Plugins Dropbox und Google-Docs.

Das Etherpad Lite Plugin ermöglicht es uns, eine eigene Etherpad-Installation auf Unibe-Servern zu hosten und ILIAS mit diesem Etherpad zu verknüpfen. Das synchrone Zusammenarbeiten an Texten wird damit auf in ILIAS möglich.

Das Cloud Core-feature ermöglicht es, zukünftig beliebige Cloud-Lösungen als Plugins in ILIAS einzubinden und damit wichtige und breit nachgefragte Kollaborationsfeatures zur Verfügung zu stellen. Als zwei Plugins für bestehende kommerzielle Lösungen entwickeln wir ein Cloud-Plugin für Dropbox und ein Cloud-Plugin für Google-Drive.

Die Informatikdienste evaluieren 2013 eine Cloud-Lösung für die Universität Bern. iLUB entwickelt ein Cloud-Plugin, damit die Zugangsrechte zu Cloud-Ordnern auch über ILIAS gesteuert werden können. Mit einem Entscheid der Informatikdienste, welche Cloudlösung auf Unibe-Servern installiert wird, entwickeln wir Ende 2013 ein weiteres Cloud-Plugin für die Cloud-Lösung der Universität Bern.

## **Features: Zukünftige Entwicklungen**

Die im Rahmen des Projektes "Learning Infrastructure" aufgezeigten Bedürfnisse nach Annotationsfunktionen können nach Abschluss des Projektes nur genutzt werden, wenn die Unibe-Mitarbeitenden das Google-Plugin nutzen. Annotations-Funktionalitäten für Etherpad Lite oder für ILIAS-Wiki sind zukünftige, noch zu entwickelnde Alternativen.

Auch die für Projektmanagement wichtige Funktionalitäten Tasks, Gantt und Cockpit können im Rahmen dieses Projektes nicht entwickelt werden.